# Download

[تحويل ال Pdf الى Word اون لاين](https://fancli.com/1tcp77)

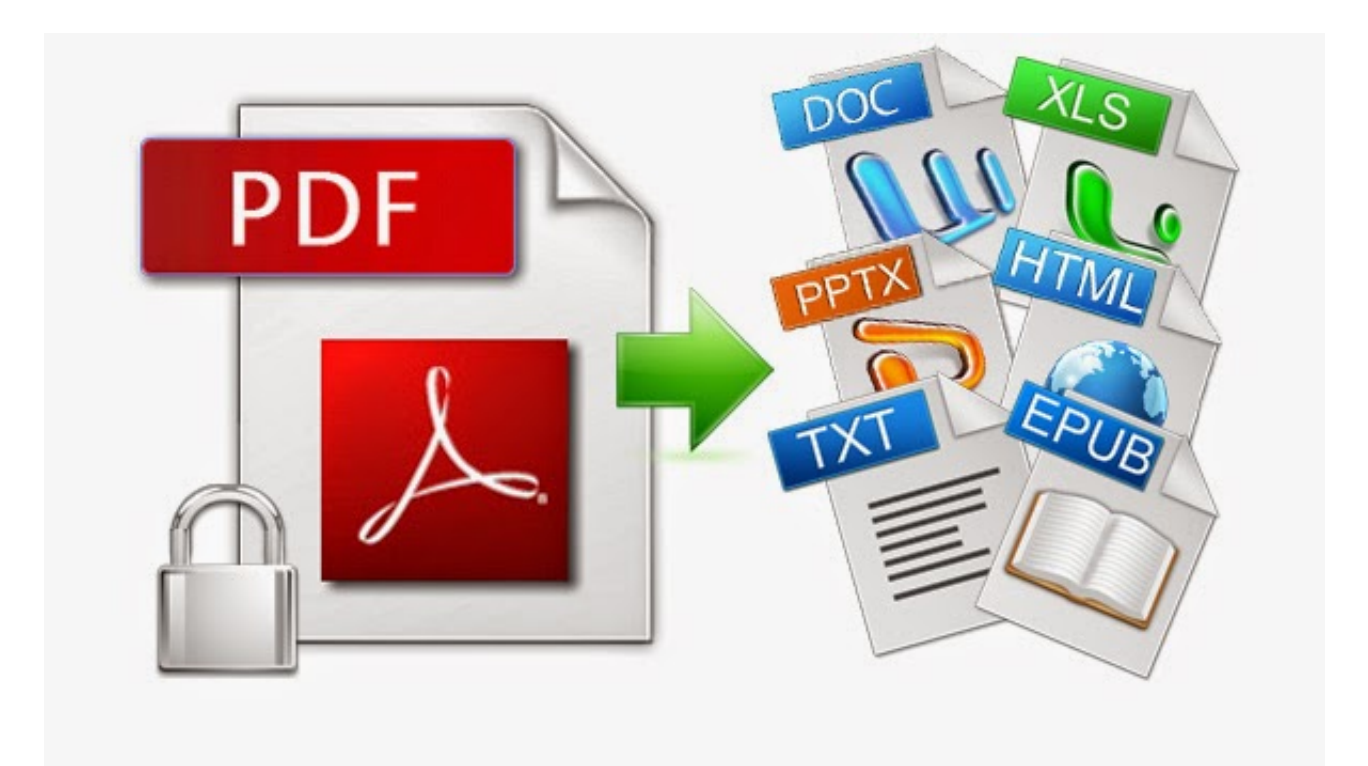

[تحويل ال Pdf الى Word اون لاين](https://fancli.com/1tcp77)

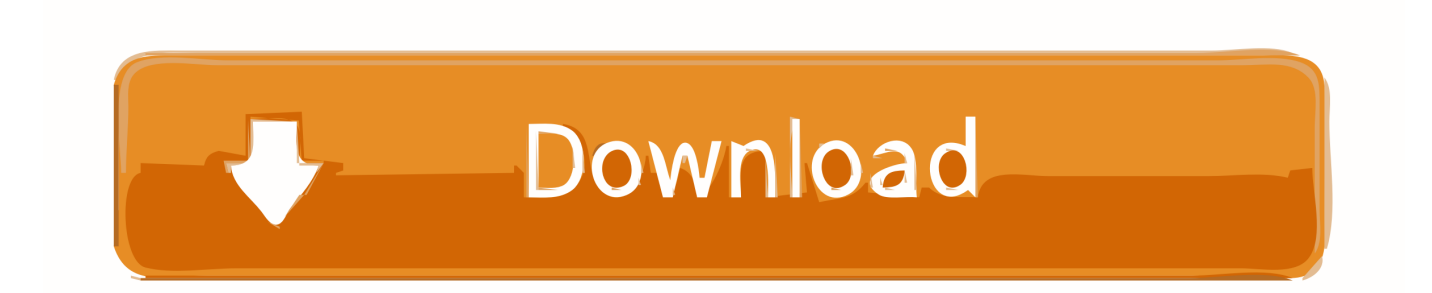

هذا الخيار موجود في قائمة النافذة المنبثقة على جهاز Mac ، يمكنك النقر فوق Microsoft Word هنا.

- 1. word
- 2. word download
- 3. word to pdf

إنها بالقرب من أعلى القائمة المنسدلة بزر الماوس الأيمن.. إذا قمت بتنزيل ملف PDF من الإنترنت ، فستحتاج إلى النقر فوق تمكين التحرير في أعلى النافذة ، ثم انقر فوق موافق مرة أخرى قبل المتابعة.. 6 تحرير مستند Word إذا لزم الأمر كما هو الحال مع أي تحويل PDF ، قد لا يحتوي المستند المحول على صفحة مثالية لمراسلات الصفحة بسبب فواصل الأسطر وفواصل الصفحات والرسومات وما إلى ذلك ؛ على هذا النحو ، قد يكون بعض التعديل اليدوي ضروري.. 5 انقر فوق 'موافق' عند مطالبتك بذلك سيسمح هذا لبرنامج Microsoft Word بفتح ملف PDF كمستند Word.

### **word**

word, word meaning, word reference, word counter, word finder, wordpress, word download, word to pdf, words with friends cheat, word scramble, wordwall, wordpress download, wordpress themes [Mindmanager 9 Mac](https://onexkeecent.shopinfo.jp/posts/14761967)

بمجرد أن تكون مستعدًا لحفظ الملف المحول كوثيقة Word الخاصة به ، قم بما يلي: Windows انقر فوق ملف ، وانقر فوق حفظ باسم ، وانقر نقرًا مزدوجًا فوق هذا الكمبيوتر ، وأدخل اسمًا للملف ، وحدد مكان حفظ على الجانب الأيمن من النافذة ، وانقر فوق حفظ.. 2 انقر بزر الماوس الأيمن على PDF على جهاز Mac ، انقر فوق PDF مرة واحدة ثم انقر فوق File في الزاوية العلوية اليسرى من الشاشة.. على جهاز Mac ، ستجد هذا الخيار بالقرب من أعلى القائمة المنسدلة File.. انتقل إلى موقع ملف PDF على جهاز الكمبيوتر الخاص بك.. انقر فوق ملف ، انقر فوق حفظ باسم ، أدخل اسم ، حدد موقع الملف ، .<br>[Download free convert pdf to cbz mac](https://vigorous-ride-8a2c30.netlify.app/Download-free-convert-pdf-to-cbz-mac.pdf)دوانقر فوق حفظ

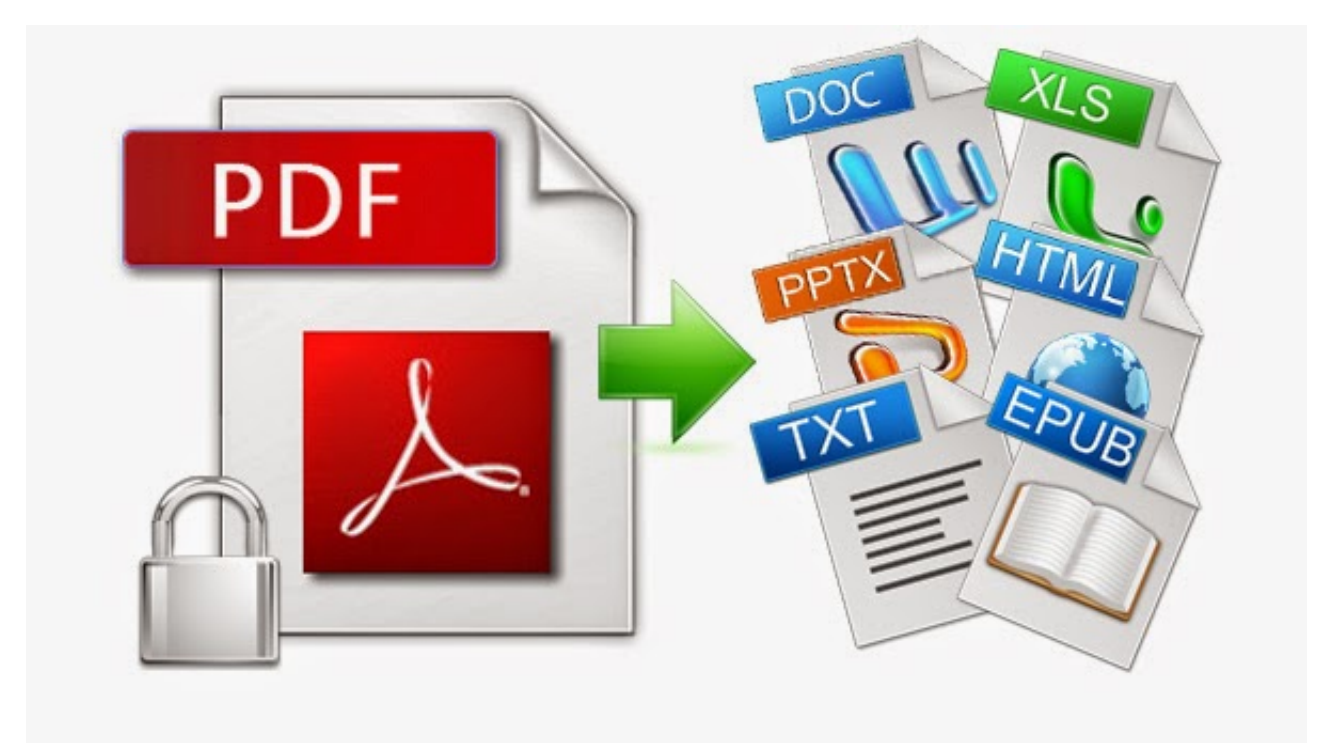

#### [Manual](https://inewreibe.over-blog.com/2021/02/Manual-Arctic-Circle-Modelo-P-600.html)

#### [Arctic Circle Modelo P 600](https://inewreibe.over-blog.com/2021/02/Manual-Arctic-Circle-Modelo-P-600.html)

## **word download**

[Intel\(r\) Sandybridge ivybridge Graphics Chipset Driver Windows 7 32 Bit](https://hopeful-pike-1f4eee.netlify.app/Intelr-Sandybridge-ivybridge-Graphics-Chipset-Driver-Windows-7-32-Bit.html)

[Mac Software Raid Two 2tb Partitions](https://vigilant-swirles-69d2bf.netlify.app/Mac-Software-Raid-Two-2tb-Partitions.pdf)

# **word to pdf**

[Torchlight 2 Preacher Build](https://vibrant-curran-ea0ce2.netlify.app/Torchlight-2-Preacher-Build.pdf)

b0d43de27c [Street Racing Syndicate Game Torrent Download](https://ovnolereb.over-blog.com/2021/02/Street-Racing-Syndicate-Game-Torrent-Download.html)

b0d43de27c

[P7M Viewer For Mac](https://sharp-pare-47b184.netlify.app/P7M-Viewer-For-Mac.pdf)